ニュースレター News Release

平塚信用金庫

令和 4 年 1 月 31 日

記者各位

## 「第 10 回ビジネス応援セミナー」開催のご案内

平塚信用金庫(理事長 石崎明)は、「第 10 回ビジネス応援セミナー」を開催します。同セミナーは、中小企業者 の補助金活用を推進するため、公益財団法人神奈川産業振興センター、平塚市、平塚商工会議所中小企業相談所、平 塚商工会議所飲食部会、厚木商工会議所の共催、かながわ中小企業支援プラットフォーム、厚木市の後援により実施 します。

「第 10 回ビジネス応援セミナー」の概要

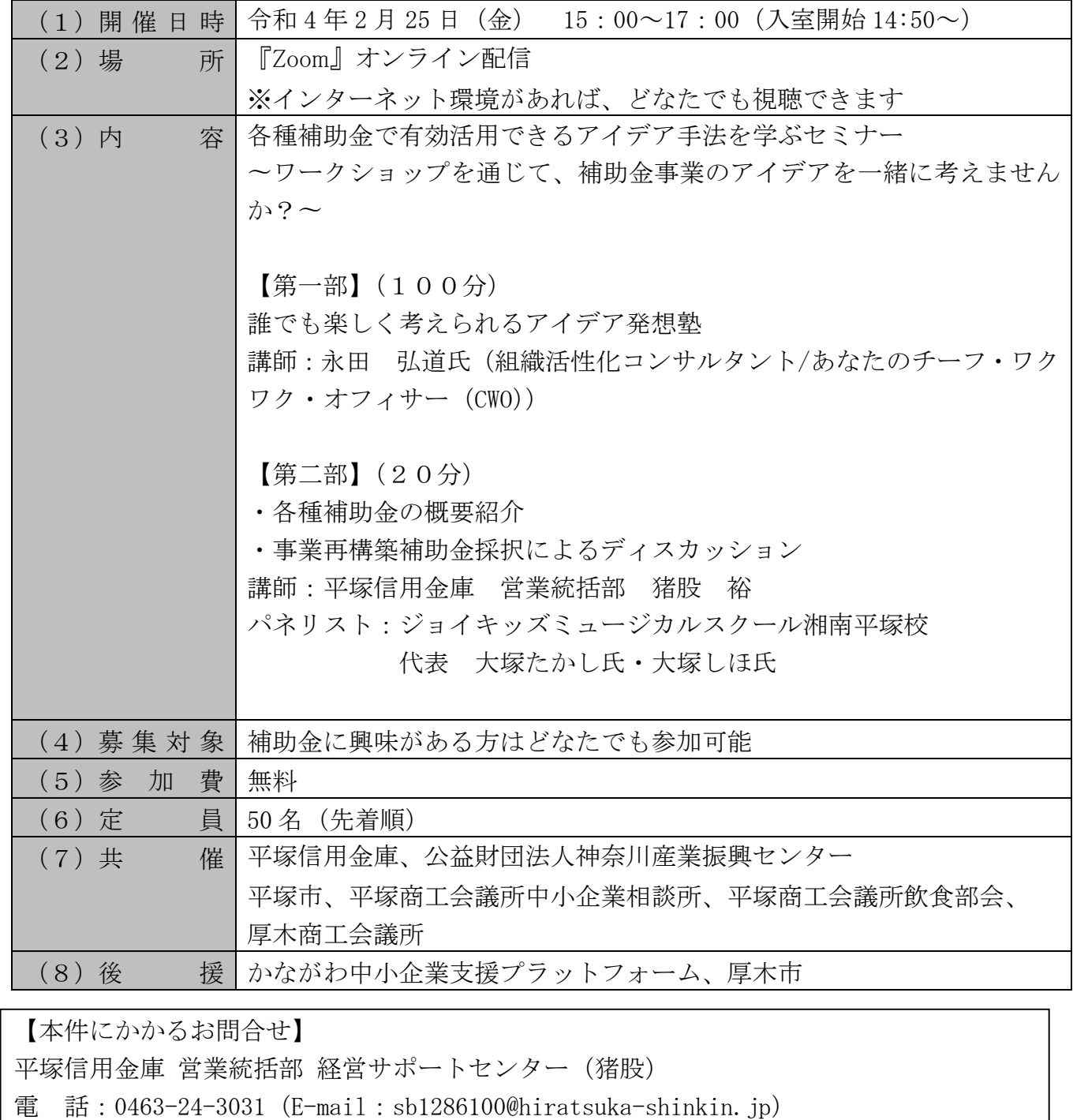

## 申込はこちら

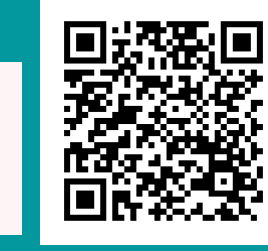

参加費:無料 定員:50名 対象者:補助⾦に興味が ある⽅はどなたでも 参加可能

## ビジネス応援セミナー

第10回

各種補助金で有効活用できる アイデア⼿をぶセミナー

第一部 (100分) 誰でも楽しく考えられるアイデア発想塾 講師:永田 弘道氏 組織活性化コンサルタント/あなたの チーフ・ワクワク・オフィサー(CWO) 〜ワークショップをじて、 助金事業のアイデアを 一緒に考えませんか?~

第二部 (20分) 各種補助金の概要紹介 事業再構築助金採択によるディスカッション 講師:平塚信用金庫 営業統括部 猪股 裕 パネリストジョイキッズミュージカルスクール 湘南平塚校 代表 大塚 たかし氏 大塚 しほ氏

> 令和 4年 2月 2 5 日 (金)  $1 5 : 0 0 ~ 1 7 : 0 0$ 開催方法:オンライン開催  $(200M)$

共催:平塚信用金庫、公益財団法人神奈川産業振興センター 平塚商工会議所飲食部会、厚木商工会議所 後援:かながわ中小企業支援プラットフォーム、厚木市

## 参加を希望される方は下記までFAX又はemailにて送付ください。 また、下記のURL、QRコードからもお申込いただけます。 FAX 0463-23-3457 Email sb1286100@hiratsuka-shinkin.jp

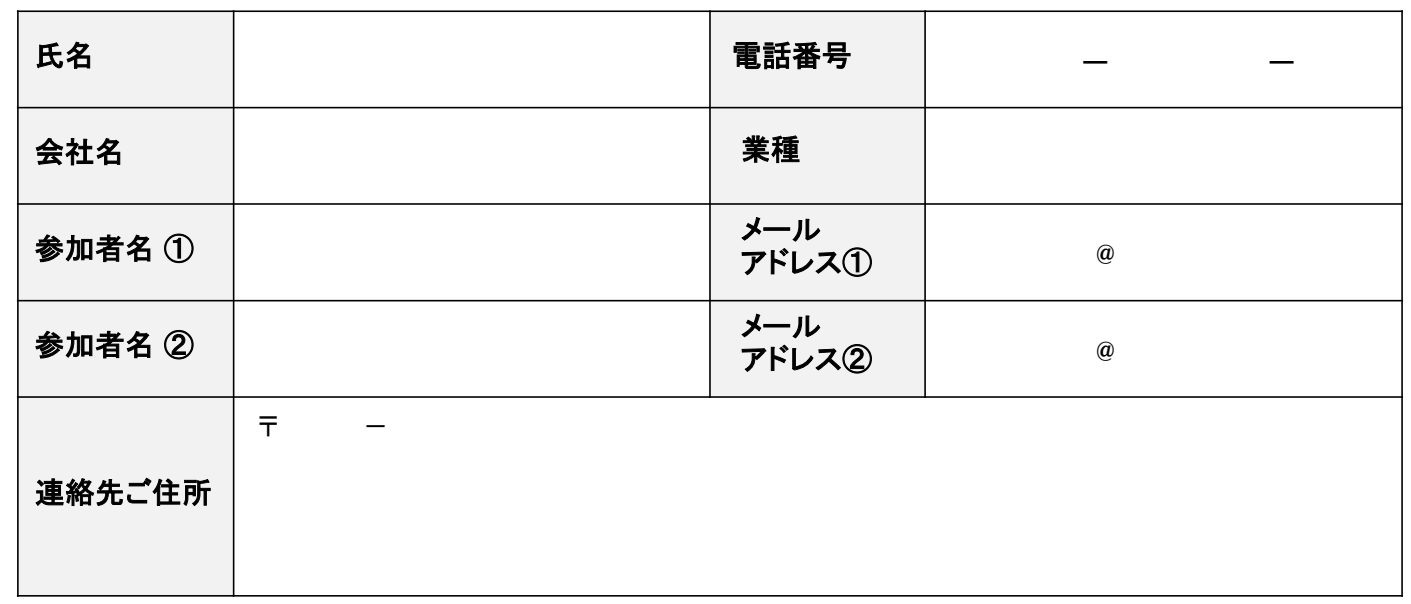

内

視聴までの流れ

\*お申込みをいただいたお客さまには、申込フォームに記載いただいたメールアドレス に、当日までに受講用URLをお送りします。

\*Zoomで受講が可能な端末(PC・タブレット・スマートフォン等)は、ご自身でご用意く ださい。

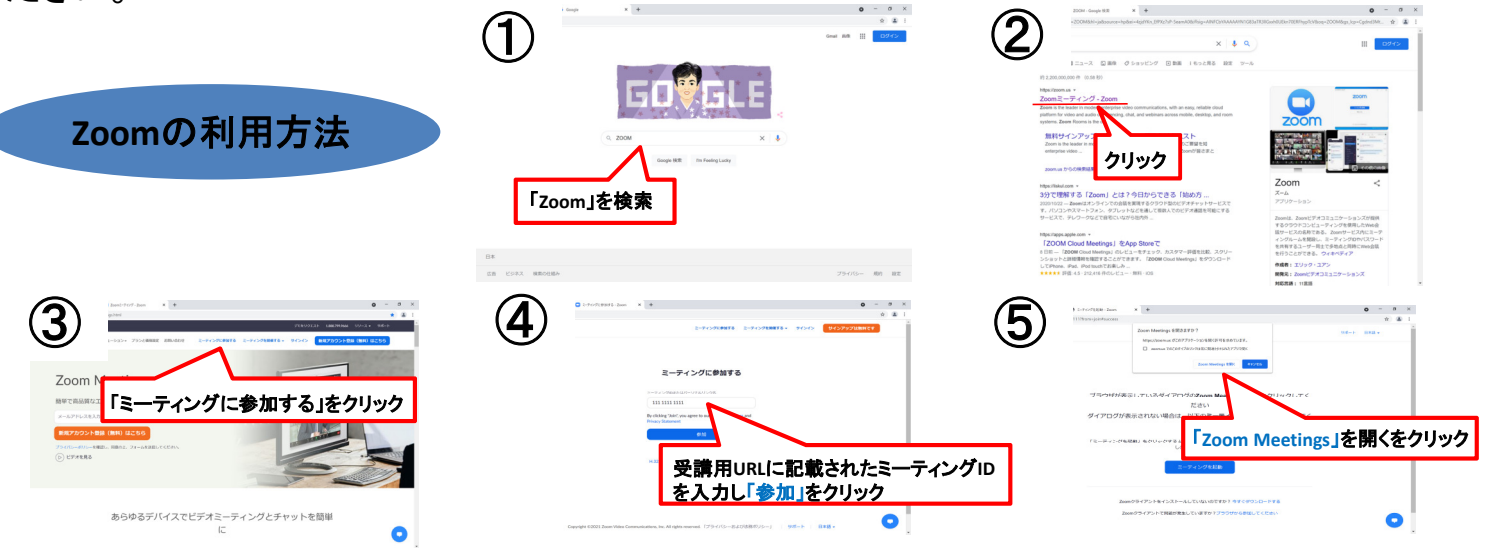

申込書にご記入いただきました情報につきましては以下の目的に使用いたします。 ①ご相談・セミナーの受付、②当⾦庫におけるサービスの分析、③各種ご提案

【お申込み・お問い合わせ先】 平塚信用金庫 経営サポートセンター (担当:猪股) TEL 0463-24-3031 Email:sb1286100@hiratsuka-shinkin.jp 申込URL:https://gohb.f.msgs.jp/webapp/form/22678\_gohb\_74/index.do

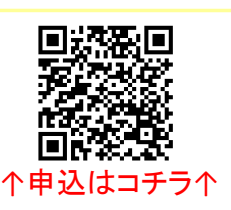